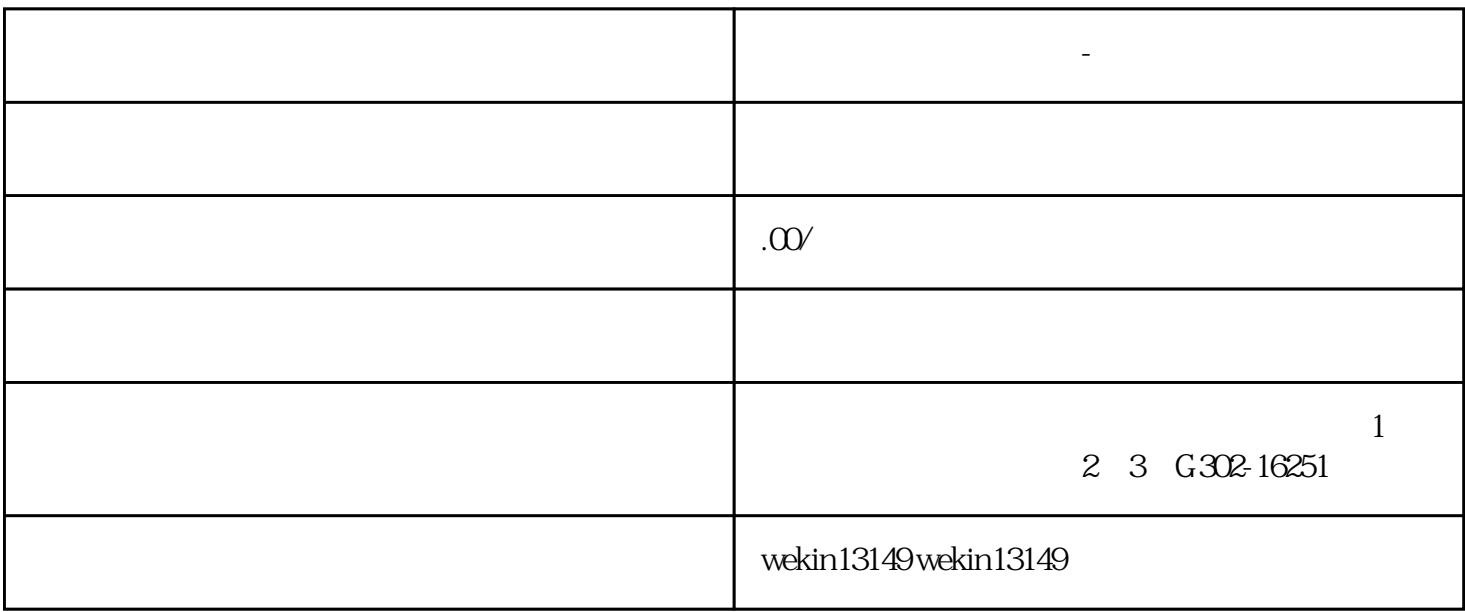

**如何开通视频号团长?-黄石**

, те пространи в пространи и пространи и пространи и пространи и пространи и пространи и пространи и пространи